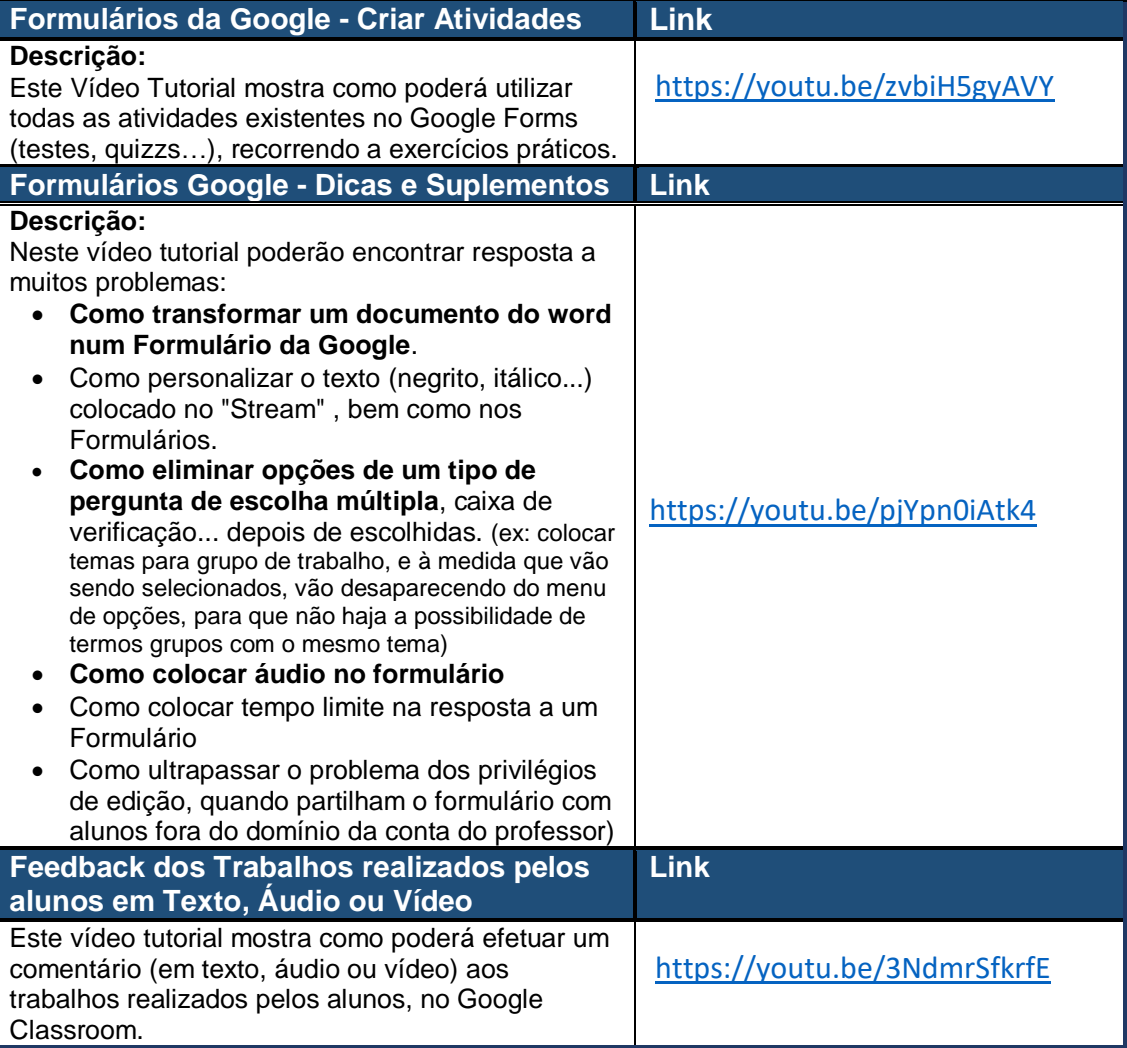

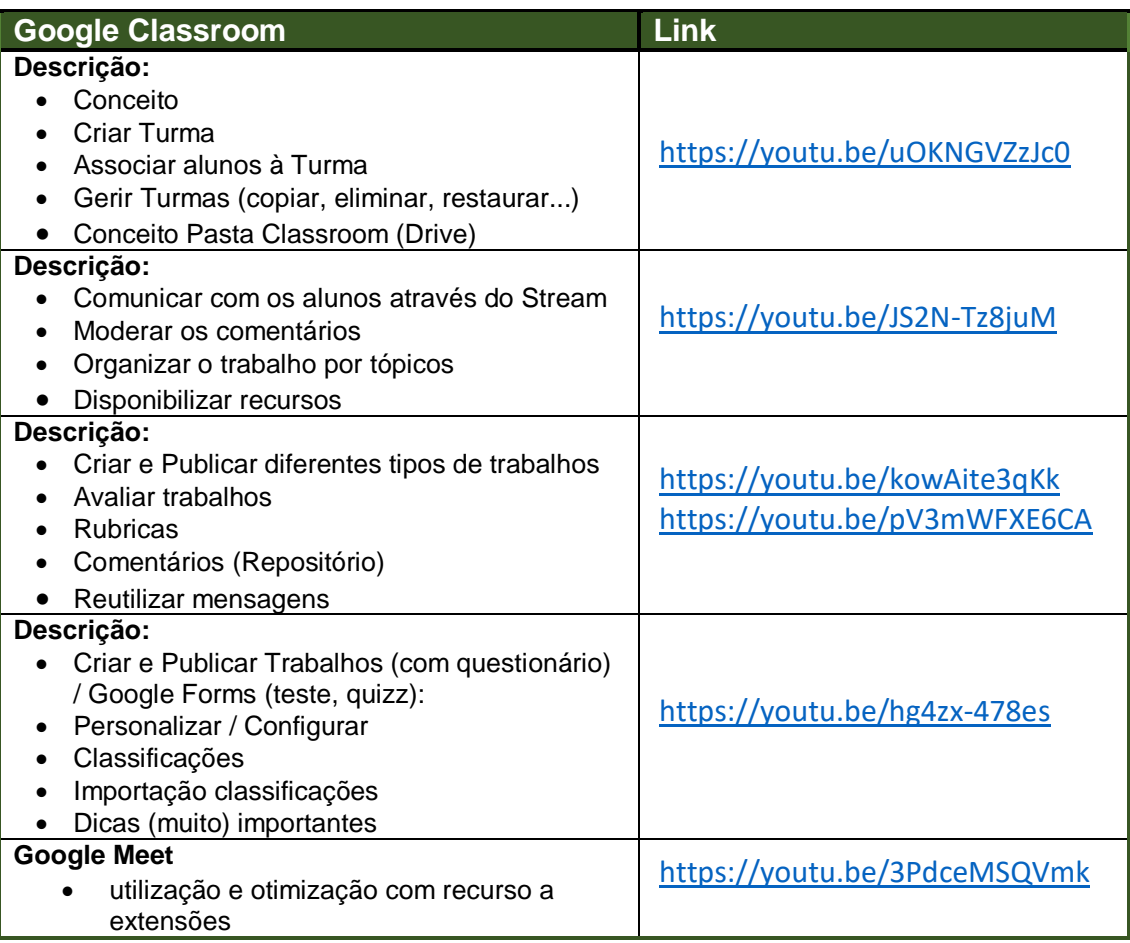

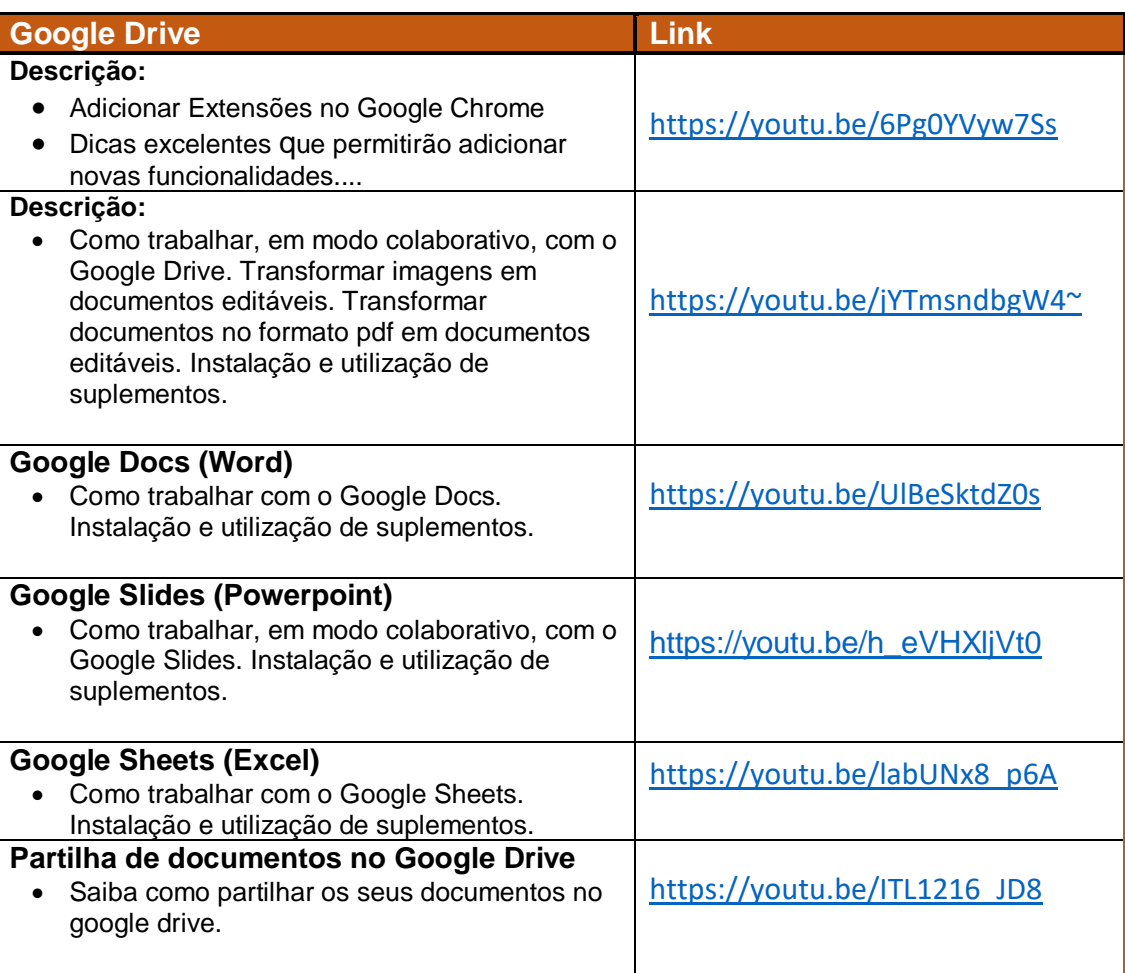

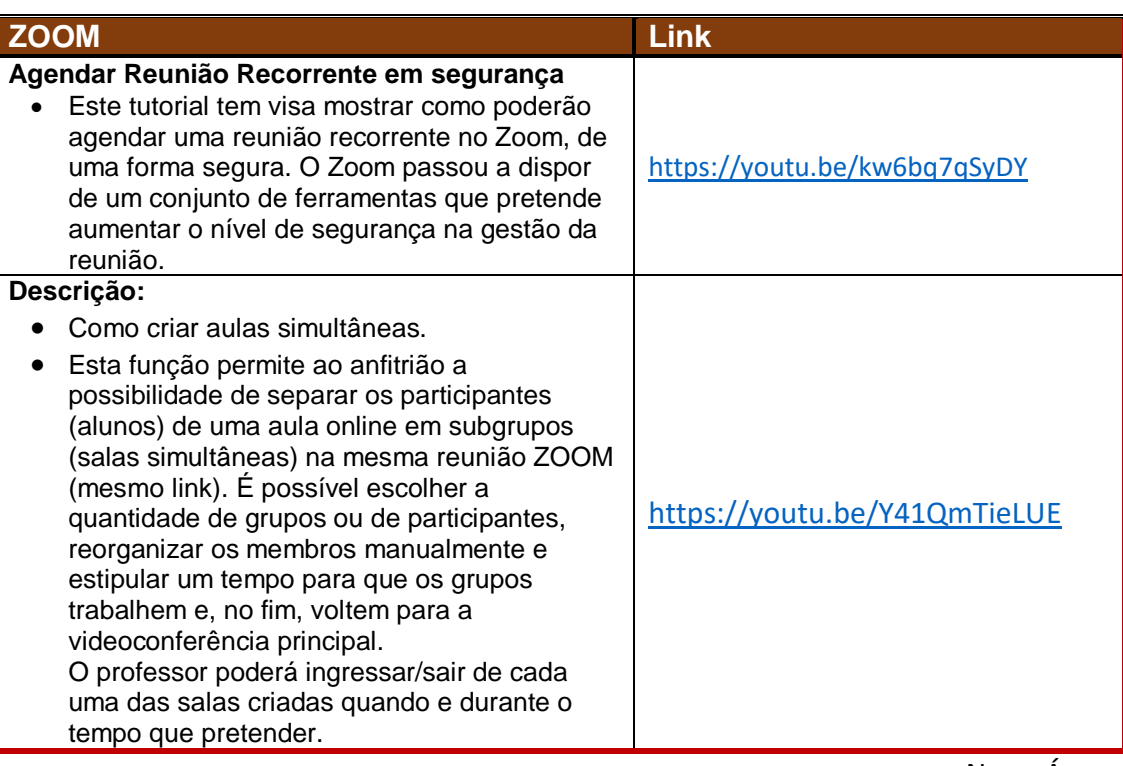

Nuno Água